**W32 Tepfer Trojan Removal Tool Crack Free [Win/Mac] (April-2022)**

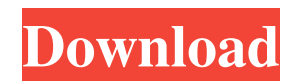

**W32 Tepfer Trojan Removal Tool Crack+ Keygen Full Version Free Download**

**W32 Tepfer Trojan Removal Tool Crack + Free Download For PC**

1d6a3396d6

**W32 Tepfer Trojan Removal Tool (LifeTime) Activation Code**

**What's New In?**

Tepfer is a group of backdoors which can be used for tracking purposes and espionage. It can be installed in a computer without the user knowing it and it acts as a botnet. Identifying and removing Tepfer When performing a security scan using a security tool like ESET NOD32 Antivirus, it will often detect Tepfer as a new threat that hasn't been seen before. Tepfer is a Trojan that is used by cybercriminals to steal personal data from computers on the internet. This is made possible because it was made to be able to disguise itself as a fake Anti-Virus application. Once installed on your computer it will then log keystrokes, the files you are viewing, and even the websites you visit. If you suspect that your computer has been infected with this virus, then it's best to do the following to remove it. First you should immediately download the Tepfer removal tool. If your antivirus software is not installed you may not be able to download it. In that case, install ESET NOD32 Antivirus 2019. If you have installed ESET NOD32 Antivirus 2019 and you still can't install the Tepfer removal tool you may need to close the ESET NOD32 Antivirus 2019 program and then restart your computer. When you are prompted to install the tool from the ESET NOD32 Antivirus 2019 website, click the Continue button When you reach the screen that asks for permission to install the application, choose to Allow the installation If the installation process appears to have completed, then restart your computer. When the program is running again, click on the Settings button and then on the Advanced tab. Click on the Virus tab and then on the Risk group called 'Risk group or Not'. Select 'Untested'. If your security software has previously detected the Tepfer virus, then it will be displayed in the list of viruses. If your security software has not detected the Tepfer virus, then you may find that the list of viruses is completely empty. Now click on the Back button and then on the Details tab. Scroll down to the 'Scan Viruses' section and then click the Find button. The tool will now start scanning the files on your computer. This could take some time and is depending on the amount of files that are infected. If the results come up empty, it's recommended that you wait a few minutes and then restart the scanning process. You should then repeat steps 4-7 once again to ensure that the tool finds all of the infected files. After the scanning is complete, you can use the removal tool to delete the virus. Simply open the file that the tool has created for you on your desktop and double-click the file

## **System Requirements:**

Minimum: Windows 7, Windows 8, Windows 8.1, Windows 10 (64-bit) Mac OS X 10.7, Mac OS X 10.9, Mac OS X 10.10, Mac OS X 10.11 Processor: Intel Core 2 Duo (2.4 GHz) or AMD Athlon 64 X2 (3.0 GHz) or AMD Phenom II X3 (3.6 GHz) or Intel Core i3 (2.4 GHz) or Intel Pentium Dual Core E57

<https://shamonique.com/nic-039s-encrypter-decrypter-crack-free-download-latest/> [https://officinameroni.com/wp-content/uploads/2022/06/WCF\\_Data\\_Services.pdf](https://officinameroni.com/wp-content/uploads/2022/06/WCF_Data_Services.pdf) <https://kidztopiaplay.com/wp-content/uploads/2022/06/heithor.pdf> <https://bryophyteportal.org/frullania/checklists/checklist.php?clid=11498> <http://buymecoffee.co/?p=4032> <https://blankbookingagency.com/wp-content/uploads/2022/06/CafChat.pdf> [http://www.bankerogkontanter.no/wp-content/uploads/2022/06/Pink\\_Flower\\_Clock.pdf](http://www.bankerogkontanter.no/wp-content/uploads/2022/06/Pink_Flower_Clock.pdf) <https://homedust.com/wp-content/uploads/neivil-2.pdf> <https://surprisemenow.com/mousegenie-freeware-crack-mac-win/> [https://www.cheddrbox.com/upload/files/2022/06/daJalUqFJIJOWtKCM9Uc\\_07\\_e0e09088da4088b41d6e3aa2ba175d9a\\_file.pdf](https://www.cheddrbox.com/upload/files/2022/06/daJalUqFJIJOWtKCM9Uc_07_e0e09088da4088b41d6e3aa2ba175d9a_file.pdf) <https://harringtonsorganic.com/uncategorized/lock-folder-crack-registration-code/> <https://rodillosciclismo.com/noticias/stealth-file-manager-crack-win-mac/> <https://africanscientists.africa/wp-content/uploads/2022/06/SView5.pdf> [https://super-sketchy.com/wp-content/uploads/2022/06/Wireless\\_Icon.pdf](https://super-sketchy.com/wp-content/uploads/2022/06/Wireless_Icon.pdf) [http://www.visitmenowonline.com/upload/files/2022/06/sdBpzrAdN2LYyNqsMWW3\\_07\\_e31c660aa591832b577444a6c565b18f\\_file.pdf](http://www.visitmenowonline.com/upload/files/2022/06/sdBpzrAdN2LYyNqsMWW3_07_e31c660aa591832b577444a6c565b18f_file.pdf) <https://www.mypolithink.com/advert/cleanup-free-download-for-windows/> <https://www.slaymammas.com/package-manager-crack-free-download-2022/> <https://www.mymbbscollege.com/trademan-crack-updated/> <http://travelfamilynetwork.com/?p=3704> <https://westerneasternstationery.com/wp-content/uploads/uripas.pdf>